# Modellgestützte Analyse und Optimierung (SS 2009) Übungsblatt 3

## Aufgabe 3.1: (8 Punkte)

In einer Fabrik soll ein bestimmter Produktionsablauf untersucht werden. Aus einem Lager werden Stahlblöcke entnommen und in einer ersten Maschine aufgeheizt. Von dieser Maschine kommen sie in ein Zwischenlager. Aus diesem Zwischenlager werden sie entnommen und von mehreren Maschinen weiterverarbeitet:

- Gehen sie davon aus, dass das Lager L der kalten Stahlblöcke ausreichend groß und gefüllt ist.
- Das Aufheizen in Maschine A benötigt eine gewisse Zeit, die durch die Zufallsverteilung NORM mit Parameter <1, 0.5> gegeben ist.
- Kann ein erhitzter Stahlblock nicht in das Zwischenlager transportiert werden, bleibt er in der Maschine A. Bis der Stahlblock ins Zwischenlager transportiert wurde, können keine weiteren Teile erhitzt werden.
- $\bullet$  Die Bediener sind zu Beginn belegt und werden zu folgenden Zeitpunkten fertig: B<sub>1</sub> zu Zeitpunkt 1,  $B_2$  zu Zeitpunkt 2, ...
- Das Zwischenlager Z kann maximal 2 Stahlblöcke aufnehmen und enthält zu Beginn einen Block.
- Zur Weiterverarbeitung stehen 4 identische Maschinen  $B_i$  (i = 1, ..., 4) zur Verfügung. Sie benötigen eine gewisse Zeit zur Bearbeitung der Blöcke. Die Zeit ist zufällig und durch die Verteilung UNI mit Parameter <3,9, 4,9> gegeben.
- Wenn mehrere Maschinen frei sind, wird immer die Maschine genutzt, die den kleinsten Index i besitzt.
- Fehlen noch Angaben? Treffen sie in diesem Fall "ihre" Annahmen und notieren diese tabellarisch.

Entwerfen sie für das oben beschriebene System wie in der Vorlesung beschrieben ein ereignisorientiertes Simulationsmodell. Machen sie Gebrauch von Pseudo-Code (in Anlehnung an C/C++ oder Java). Beschreiben sie tabellarisch, welche Zustandsvariablen benötigt werden, welche Ereignisse auftreten können und wie die Ereignisroutinen aussehen.

Benutzen sie die aus der Vorlesung bekannten Funktionen ziehe\_zz(Verteilung, Parameter), plane(Ereignistyp, Ereigniszeit) und erstes\_ereignis().

Nutzen sie bitte bei der Verwendung von Warteschlangen folgende Funktionen: Die Funktion ws\_einreihen(schlange, element) fügt ein Element am Ende in eine Warteschlange ein, ws\_erster(schlange) liest das erste Element einer Warteschlange aus, ws\_entfernen(schlange) entfernt des erste Element einer Warteschlange, und *ws. leer(queue)* testet, ob eine Warteschlange leer ist.

### Aufgabe 3.2: (4 Punkte)

Führen sie die in Aufgabe 3.1 entwickelte Simulation bis zum zweiten Zeitpunkt durch, an dem die Maschine Z wegen eines vollen Zwischenlagers einen fertig erhitzten Block nicht abliefern kann. Nutzen sie bei der Simulation anstatt der Zufallsverteilungen, die in der Tabelle angegebenen Werte. Zeichnen sie den Verlauf der Messwerte QB (Anzahl ausgelasteter Bediener B<sub>i</sub>) und Q<sub>z</sub> (Anzahl der Blöcke im Zwischenlager).

- 1. Führen sie tabellarisch eine Übersicht über die Werte und deren Veränderung zu jedem Ergebnis.
- 2. Fügen sie in das Modell einen fünften Bediener B<sub>5</sub> hinzu, der die Bediener B<sub>1</sub> bis B<sub>4</sub> unterstützt. Dieser ist zu Beginn der Simulation nicht belegt. Führen sie die Simulation bis zu dem Zeitpunkt erneut durch, an dem sie die erste Simulation beendet haben.
- 3. Worin unterscheiden sich die Simulationsverläufe?

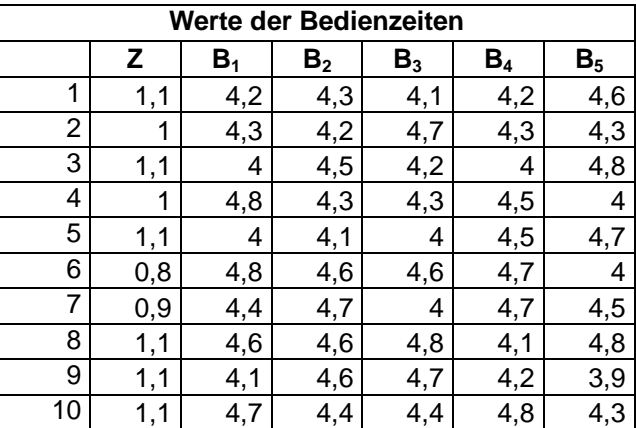